Муниципальное автономное общеобразовательное учреждение средняя общеобразовательная школа №4

Принята на заседании педагогического совета OT  $\langle \sqrt{27} \rangle$  08 2020  $\Gamma$ . Протокол № 1

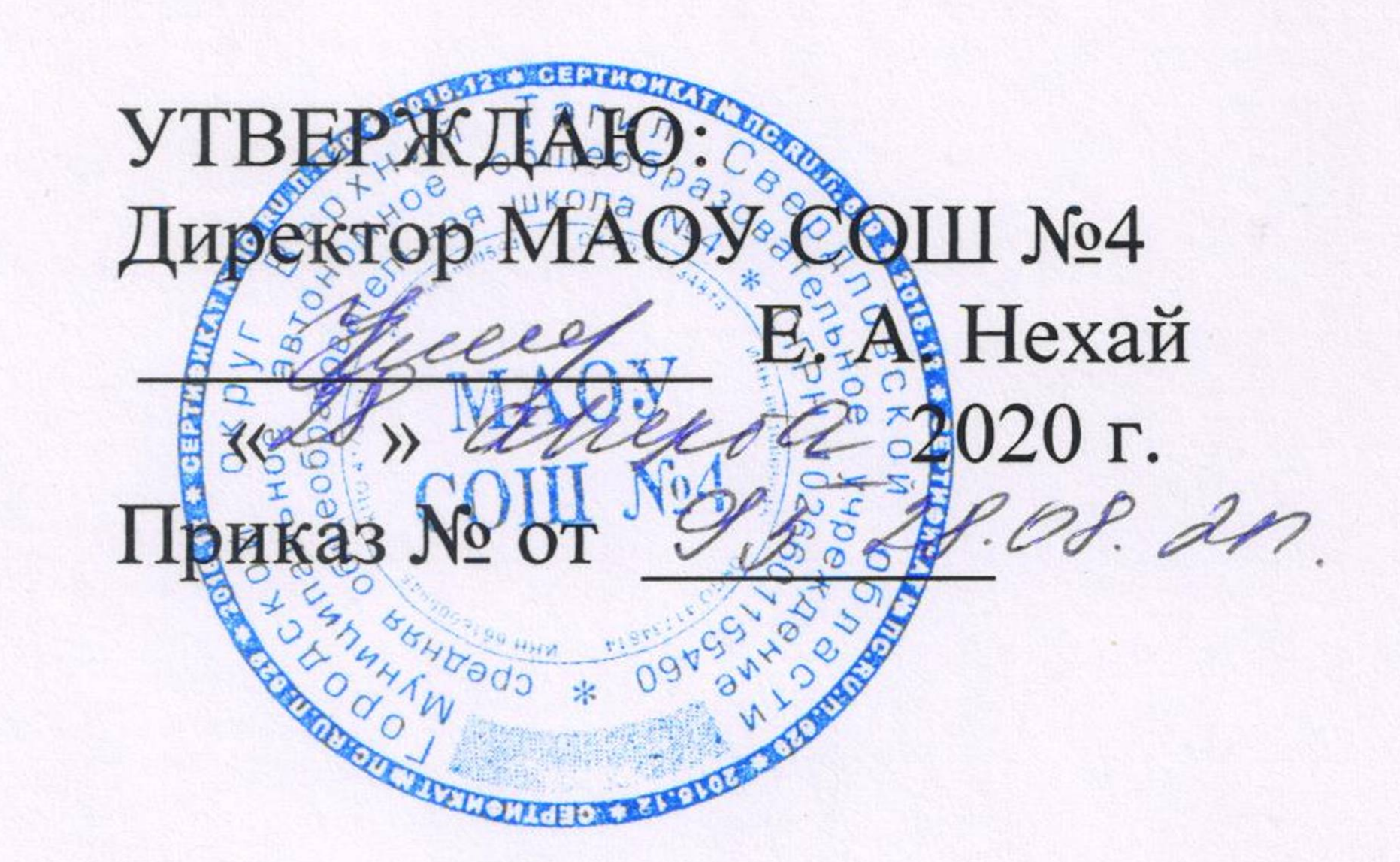

Дополнительная общеобразовательная общеразвивающая программа технической направленности «VR (виртуальная реальность)» Возраст обучающихся: 13 - 16 лет Срок реализации: 1 год

> Составитель программы: Хлебникова Ульяна Сергеевна, Педагог дополнительного образования

# г. Верхний Тагил, 2020

#### **Содержание**

Раздел 1 «Комплекс основных характеристик образования»

- 1.1. Пояснительная записка
- 1.2. Цели и задачи
- 1.3. Общая характеристика курса.

1.4. Планируемые результаты освоения обучающимися программы внеурочной деятельности.

- 1.5. Предметные результаты освоения программы курса.
- 1.6. Содержание программы

Раздел 2 «Комплекс организационно-педагогических условий»

- 2.1. Календарно тематическое планирование.
- 2.2. формы и методы контроля
- 2.3. Методические обеспечение программы
- 2.4. Список литературы

#### Раздел 1 «Комплекс основных характеристик образования» 1.1 Пояснительная записка

Актуальность: виртуальная и дополненная реальности — особые технологические направления, тесно связанные с другими. Эти технологии включены в список ключевых и оказывают существенное влияние на каждой перспективной позиции развитие рынков. Практически ЛЛЯ будущего крайне полезны будут знания из области 3D- моделирования, основ программирования, компьютерного зрения и т. п.

Согласно многочисленным исследованиям, VR/AR-рынок развивается  $\Pi$ <sup>O</sup> соответственно, необходимы экспоненте  $e$ <sub>N</sub> $\vee$ компетентные специалисты.

В ходе практических занятий по программе вводного модуля обучающиеся познакомятся с виртуальной, дополненной и смешанной реальностями, поймут их особенности и возможности, выявят возможные способы применения, а также определят наиболее интересные направления дальнейшего углубления, параллельно развивая навыки ЛЛЯ лизайнлизайн-анализа мышления. способность создавать новое  $\overline{M}$  $\overline{M}$ востребованное.

Синергия методов и технологий, используемых в направлении «Разработка приложений виртуальной и дополненной реальности», даст обучающемуся уникальные метапредметные компетенции, которые будут полезны в сфере проектирования, моделирования объектов и процессов, разработки приложений и др.

Программа даёт необходимые компетенции лальнейшего ЛЛЯ углублённого освоения дизайнерских навыков и методик проектирования. Основными направлениями в изучении технологий виртуальной и дополненной реальности, с которыми познакомятся обучающиеся в рамках станут начальные знания разработке приложений молуля.  $\mathbf{o}$ ЛЛЯ различных устройств, основы компьютерного зрения, базовые понятия 3D-моделирования.

Через знакомство с технологиями создания собственных устройств исследовательские. разработки приложений будут развиваться  $\overline{M}$ инженерные и проектные компетенции.

Освоение этих технологий подразумевает получение ряда базовых компетенций. которыми критически необхолимо любому владение специалисту на конкурентном рынке труда в STEAM-профессиях.

#### 1.2 Цель и задачи

Цель программы: формирование уникальных Hard- и Softкомпетенций по работе с VR/AR-технологиями через использование кейстехнологий.

#### Задачи программы:

#### *Обучающие:*

− объяснить базовые понятия сферы разработки приложений виртуальной и дополненной реальности: ключевые особенности технологий и их различия между собой, панорамное фото и видео, трекинг реальных объектов, интерфейс, полигональное моделирование;

− сформировать навыки выполнения технологической цепочки разработки приложений для мобильных устройств и/или персональных компьютеров с использованием специальных программных сред;

сформировать базовые навыки работы в программах для разработки приложений с виртуальной и дополненной реальностью;

− сформировать базовые навыки работы в программах для трёхмерного моделирования;

− научить использовать и адаптировать трёхмерные модели, находящиеся в открытом доступе, для задач кейса;

− сформировать базовые навыки работы в программах для разработки графических интерфейсов;

− привить навыки проектной деятельности, в том числе использование инструментов планирования.

#### *Развивающие:*

− на протяжении всех занятий формировать 4K-компетенции (критическое мышление, креативное мышление, коммуникация, кооперация);

− способствовать расширению словарного запаса;

− способствовать развитию памяти, внимания, технического мышления, изобретательности;

− способствовать развитию алгоритмического мышления;

− способствовать формированию интереса к техническим знаниям;

способствовать формированию умения практического применения полученных знаний;

− сформировать умение формулировать, аргументировать и отстаивать своё мнение;

− сформировать умение выступать публично с докладами, презентациями и т. п.

#### *Воспитательные:*

− воспитывать аккуратность и дисциплинированность при выполнении работы;

− способствовать формированию положительной мотивации к трудовой деятельности;

− способствовать формированию опыта совместного и индивидуального творчества при выполнении командных заданий;

− воспитывать трудолюбие, уважение к труду;

− формировать чувство коллективизма и взаимопомощи;

− воспитывать чувство патриотизма, гражданственности, гордости за достижения отечественной ИТ-отрасли.

#### 1.3. Общая характеристика курса.

Итоги реализации программы

#### Предметные результаты

В результате освоения программы обучающиеся должны знать:

- ключевые особенности технологий виртуальной дополненной  $\mathbf{M}$ реальности;
- принципы работы приложений  $\mathbf{c}$ виртуальной  $\mathbf{M}$ дополненной реальностью;
- перечень современных устройств. используемых работы ЛЛЯ  $\mathbf{c}$ технологиями, и их предназначение;
- основной функционал программ для трёхмерного моделирования;
- принципы и способы разработки приложений с виртуальной  $\overline{M}$ дополненной реальностью;
- основной функционал программных сред для разработки приложений с виртуальной и дополненной реальностью;
- особенности разработки графических интерфейсов.

уметь:

- настраивать и запускать шлем виртуальной реальности;
- устанавливать и тестировать приложения виртуальной реальности;
- самостоятельно собирать очки виртуальной реальности;
- формулировать задачу на проектирование исходя из выявленной проблемы;
- уметь пользоваться различными методами генерации идей;
- выполнять примитивные операции в программах для трёхмерного моделирования;
- выполнять примитивные операции в программных средах для разработки приложений с виртуальной и дополненной реальностью;
- компилировать приложение для мобильных устройств или персональных компьютеров и размещать его для скачивания пользователями;
- разрабатывать графический интерфейс (UX/UI);
- разрабатывать все необходимые графические и видеоматериалы для презентации проекта;
- представлять свой проект.

владеть:

- терминологией области технологий виртуальной - основной  $\mathbf{B}$  $\overline{M}$ дополненной реальности;
- базовыми навыками трёхмерного моделирования;
- базовыми навыками разработки приложений виртуальной  $\mathbf{c}$  $\overline{M}$ дополненной реальностью;
- знаниями по принципам работы и особенностям устройств виртуальной и дополненной реальности.

#### 1.4 Планируемые результаты освоения обучающимися программы внеурочной деятельности

#### Личностные результаты:

- критическое отношение к информации и избирательность её восприятия;
- осмысление мотивов своих действий при выполнении заданий;
- любознательности, сообразительности - развитие при выполнении разнообразных заданий проблемного и эвристического характера;
- развитие внимательности, настойчивости, целеустремлённости, умения преодолевать трудности;
- развитие самостоятельности суждений, независимости и нестандартности мышления;
- освоение социальных норм, правил поведения, ролей и форм социальной жизни в группах и сообществах;
- $-$  формирование коммуникативной компетентности обшении  $\mathbf{B}$  $\mathbf{M}$ сотрудничестве с другими обучающимися.

#### Метапредметные результаты:

Регулятивные универсальные учебные действия:

- умение принимать и сохранять учебную задачу;
- умение планировать последовательность шагов алгоритма для достижения цели;
- умение ставить цель (создание творческой работы), планировать достижение этой цели;
- умение осуществлять итоговый и пошаговый контроль по результату;
- способность адекватно воспринимать оценку наставника и других обучающихся;
- умение различать способ и результат действия;
- умение вносить коррективы в действия в случае расхождения результата решения задачи на основе её оценки и учёта характера сделанных ошибок;
- умение в сотрудничестве ставить новые учебные задачи;
- способность Проявлять познавательную инициативу учебном  $\bf{B}$ сотрудничестве;
- умение осваивать способы решения проблем творческого характера в жизненных ситуациях;
- умение оценивать получающийся творческий продукт и соотносить его с изначальным замыслом, выполнять по необходимости коррекции либо продукта, либо замысла.

#### Познавательные универсальные учебные действия:

информации - умение осуществлять поиск индивидуальных  $\bf{B}$ информационных обучающегося, архивах информационной среде образовательного федеральных учреждения, хранилищах информационных образовательных ресурсов;

- − умение использовать средства информационных и коммуникационных технологий для решения коммуникативных, познавательных и творческих задач;
- − умение ориентироваться в разнообразии способов решения задач;
- − умение осуществлять анализ объектов с выделением существенных и несущественных признаков;
- − умение проводить сравнение, классификацию по заданным критериям;
- − умение строить логические рассуждения в форме связи простых суждений об объекте;
- − умение устанавливать аналогии, причинно-следственные связи;
- − умение моделировать, преобразовывать объект из чувственной формы в модель, где выделены существенные характеристики объекта (пространственнографическая или знаково-символическая);
- − умение синтезировать, составлять целое из частей, в том числе самостоятельно достраивать с восполнением недостающих компонентов.

#### *Коммуникативные универсальные учебные действия***:**

- − умение аргументировать свою точку зрения на выбор оснований и критериев при выделении признаков, сравнении и классификации объектов;
- − умение выслушивать собеседника и вести диалог;
- − способность признавать возможность существования различных точек зрения и право каждого иметь свою;
- − умение планировать учебное сотрудничество с наставником и другими обучающимися: определять цели, функции участников, способы взаимодействия;
- − умение осуществлять постановку вопросов: инициативное сотрудничество в поиске и сборе информации;
- − умение разрешать конфликты: выявление, идентификация проблемы, поиск и оценка альтернативных способов разрешения конфликта, принятие решения и его реализация;
- − умение с достаточной полнотой и точностью выражать свои мысли в соответствии с задачами и условиями коммуникации;
- − владение монологической и диалогической формами речи.

#### **Артефакты:**

собранные VR-очки с собственным дизайном, эскиз и 3D-модель «идеального» VR-устройства с определёнными техническими характеристиками.

#### **Содержание программы курса**

Программа предполагает постепенное расширение знаний и их углубление, а также приобретение умений в области проектирования, конструирования и изготовления творческого продукта.

В основе образовательного процесса лежит проектный подход. Основная форма подачи теории — интерактивные лекции и пошаговые мастер-классы в группах до 10 человек. Практические задания планируется выполнять как индивидуально и в парах, так и в малых группах. Занятия проводятся в виде бесед, семинаров, лекций: для наглядности материала используется различный мультимедийный материал — презентации, видеоролики, приложения пр.

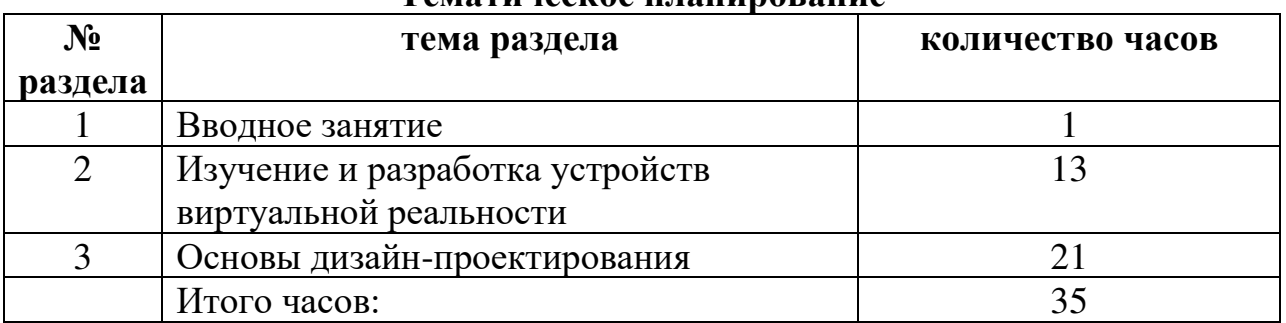

#### **Тематическое планирование**

#### **Календарно-тематическое планирование**

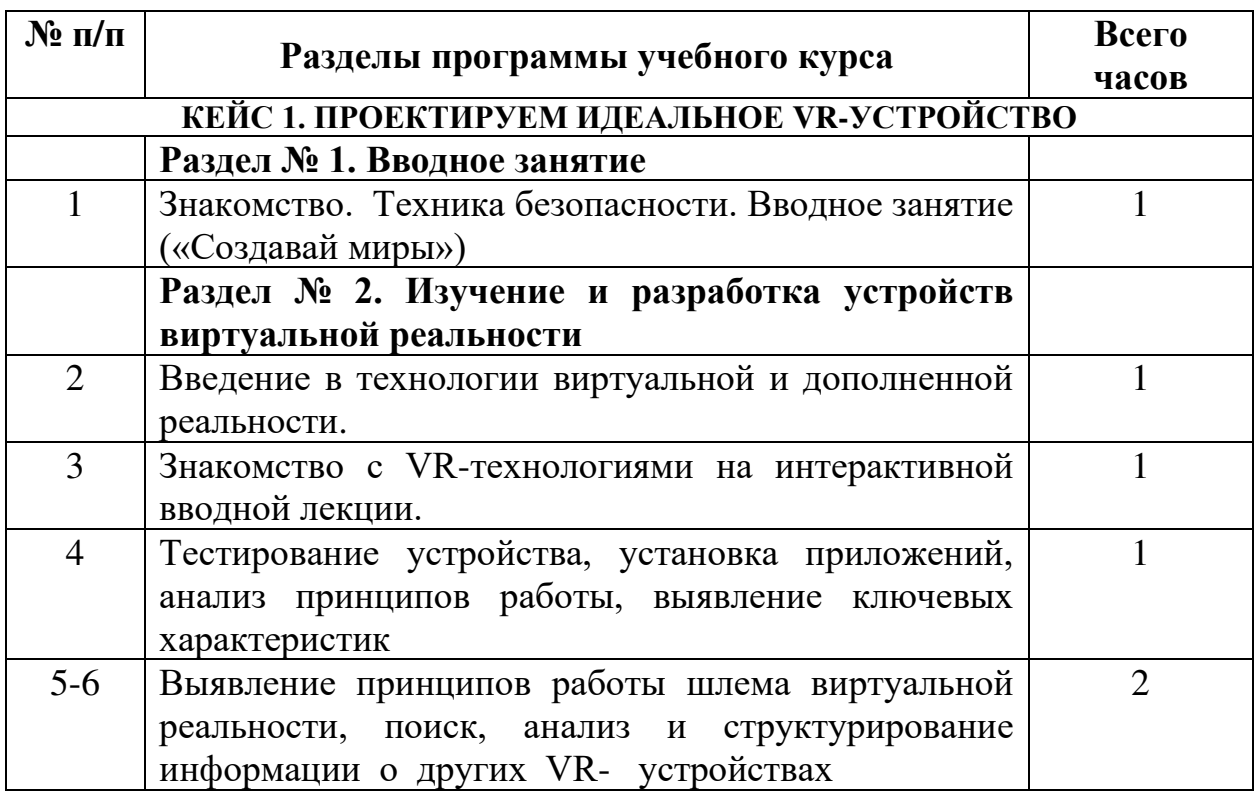

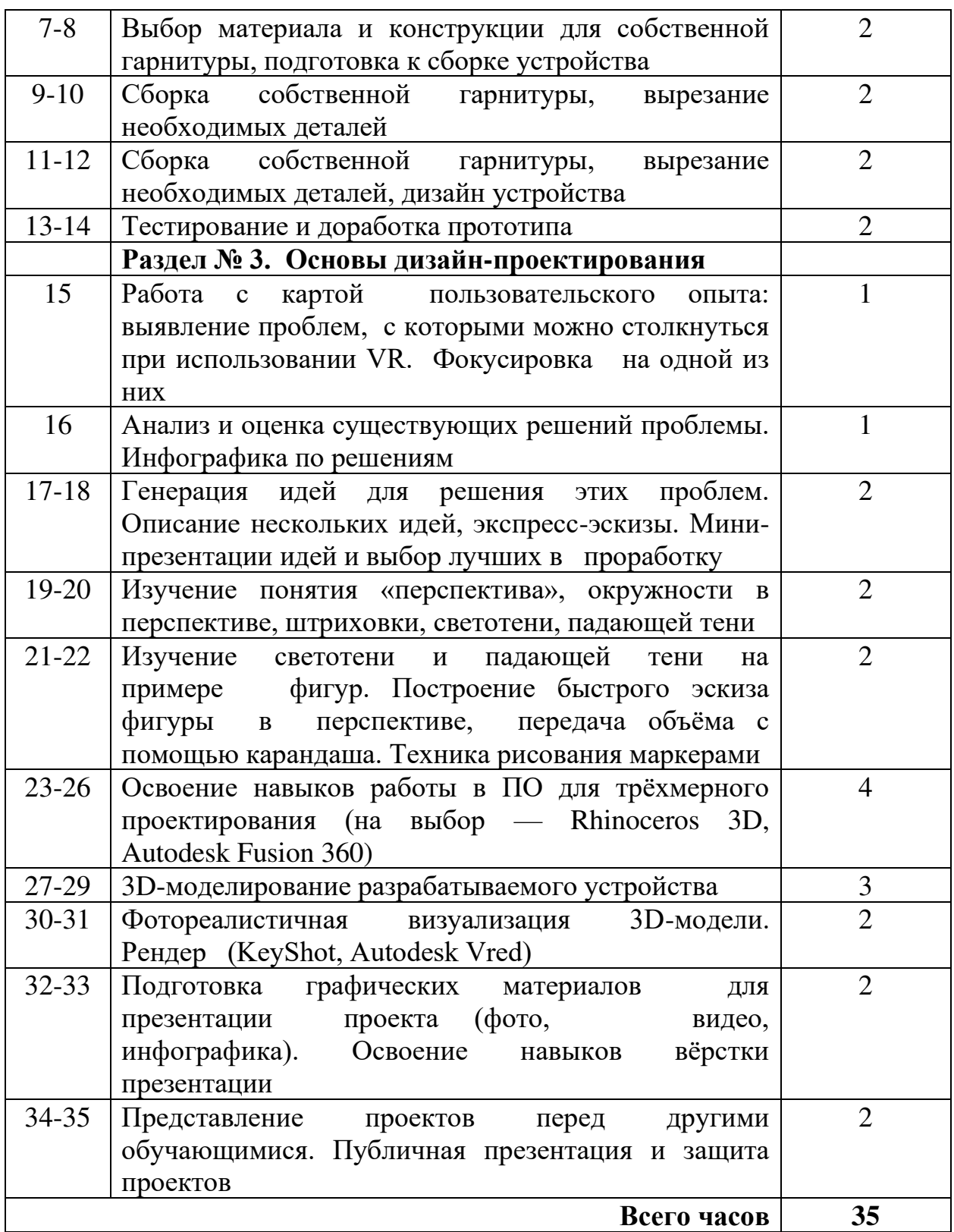

### **Календарный учебный график**

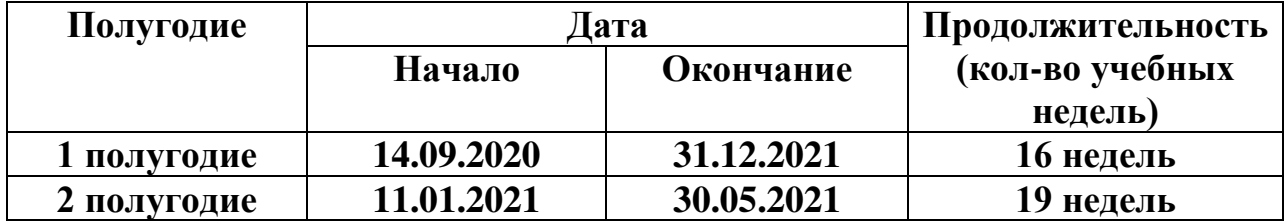

#### **Содержание тем программы**

#### **Кейс 1. Проектируем идеальное VR-устройство**

В рамках первого года (35 ч) обучающиеся исследуют существующие модели устройств виртуальной реальности, выявляют ключевые параметры, а затем выполняют проектную задачу — конструируют собственное VRустройство. Обучающиеся исследуют VR-контроллеры и обобщают возможные принципы управления системами виртуальной реальности. Сравнивают различные типы управления и делают выводы о том, что необходимо для «обмана» мозга и погружения в другой мир. Обучающиеся смогут собрать собственную модель VR-гарнитуры: спроектировать, смоделировать, вырезать/распечатать на 3D-принтере нужные элементы, а затем протестировать самостоятельно разработанное устройство.

#### **Описание кейса**

В течение нескольких занятий обучающиеся тестируют существующие VRустройства, устанавливают приложения, анализируют принципы работы, выявляют ключевые характеристики, изучают различные контроллеры (Oculus Touch, HTC Vive, Leap Motion), выявляют их принципы работы, ищут другие способы взаимодействия с виртуальной реальностью в интернете. Обучающиеся сравнивают различные типы управления и делают выводы о том, что необходимо для «обмана» мозга и погружения в другой мир. После качественного анализа они начинают создавать собственное устройство. Используя метод проектирования карты пользовательского опыта, обучающийся составляет карту использования устройств виртуальной реальности — описывается одна из проблем, возникающих у обучающегося во время этого процесса (давит, жарко, тяжело и пр.).

В процессе дизайн-проектирования возникает необходимость визуализации своих идей. Так как же нарисовать свой дизайн правильно? Как выбрать ракурс, композицию, правильно построить предмет, изобразить его похожим на настоящий? А как сделать это быстро и эффектно? В процессе эскизирования обучающийся осваивает техники скетчинга маркерами, понятия перспективы, построения объектов, падающей тени и др.

Макет создаётся для проверки определённых параметров объекта (геометрических размеров, эргономики, размещения внутренних элементов и т. п.), выполняется быстро — из бумаги, картона, пенопласта и подобных материалов. Допустима степень условности при выполнении макета; не нужно стремиться к реалистичности. Проект испытывается, вносятся изменения.

Доработка проекта — важный этап проектирования. Проще всего проверить работоспособность идеи — испытать макет. По итогам испытания обучающиеся вносят изменения в проект и при необходимости повторно проверяют идею на макете. После утверждения технических характеристик устройства проводятся несколько занятий по освоению принципов моделирования и интерфейса 3D редактора, после чего обучающиеся приступают к моделированию, а затем к непосредственному созданию своего шлема.

Важно предоставить обучающимся варианты, из чего они могут сделать своё устройство. Обучающиеся могут не захотеть распечатывать модель на 3Dпринтере — кто-то захочет творить, используя картон, кто-то возьмёт пенопласт, а кто-то будет выпиливать из фанеры. Обучающийся должен самостоятельно решить, что из-за определённых характеристик данный материал подойдёт для решения задачи.

Название занятия, практических работ, экскурсий, проектов *(формы организации).* Краткое содержание занятий

#### **Раздел 1. ВВОДНОЕ ЗАНЯТИЕ (1 час).**

**Занятие 1.** Знакомство. Инструктаж по технике безопасности. Вводная интерактивная лекция. («Создавай миры»). *Лекция.*

#### **Вопросы к занятию:**

1.Назовите возможные области применения VR-устройств. 2. В какой из отраслей это могло бы быть наиболее применимо? Почему? 3. В чём сильные стороны, а чего не хватает существующим устройствам? Почему рынок развивается именно так? 4. Какие материалы для своего устройства вы бы применили? Почему? 5. Какие функциональные особенности были бы у вашего устройства? 6. Какие основные технические характеристики будут заложены в ваш проект? 7. Как вы будете ли вы проводить испытания эскизного варианта вашего устройства?

8. Как вам кажется, какие устройства появятся на рынке в ближайшие 5 лет? 10? 20?

#### **Раздел 2. ИЗУЧЕНИЕ И РАЗРАБОТКА УСТРОЙСТВ ВИРТУАЛЬНОЙ РЕАЛЬНОСТИ (13 часов):**

#### **Занятия № 2-4 (3 часа).**

Введение в технологии виртуальной и дополненной реальности. *Практическое занятие.*

Знакомство с VR-технологиями на интерактивной вводной лекции. *Практическое занятие.*

Тестирование устройства, установка приложений, анализ принципов работы, выявление ключевых характеристик *Практическое занятие.*

#### **Что делаем:**

Коротко знакомимся с технологиями VR на вводной лекции. Тестируем имеющиеся устройства, устанавливаем приложения, анализируем принципы работы, выявляем ключевые характеристики.

#### **Компетенции:**

Hard Skills:

умение активировать запуск приложений виртуальной реальности, устанавливать их на устройство и тестировать, калибровать межзрачковое расстояние.

Soft Skills:

умение находить, анализировать и использовать релевантную информацию, навыки формулирования проблемы, выдвижения гипотезы, умение ставить вопросы.

#### **Занятие № 5-6 (2 часа)**

Выявление принципов работы шлема виртуальной реальности, поиск, анализ и структурирование информации о других VR-устройствах. *Практические занятия.*

**Цель:** 

Определить значимые для иммерсии (погружения) факторы.

#### **Что делаем:**

Тестируем контроллеры шлема виртуальной реальности. Выявляем принцип их работы, ищем и структурируем информацию о других способах взаимодействия с виртуальной реальностью в интернете.

#### **Компетенции:**

Hard Skills:

умение активировать запуск приложений виртуальной реальности, устанавливать их на устройство и тестировать, калибровать межзрачковое расстояние, настраивать и пользоваться VR-контроллерами. Soft Skills:

умение находить, анализировать и использовать релевантную информацию, навыки формулирования проблемы, выдвижения гипотезы, умение ставить вопросы.

#### **Занятие № 7- 8 (2 часа)**

Выбор материала и конструкции для собственной гарнитуры, подготовка к сборке устройства. *Практические занятия.*

#### **Цель:**

Начать конструировать VR-гарнитуру.

#### **Что делаем:**

выбираем подходящий материал и конструкцию для собственной гарнитуры, обосновываем. Собираем собственную гарнитуру, вырезаем необходимые детали, распечатываем на 3D принтере и др.

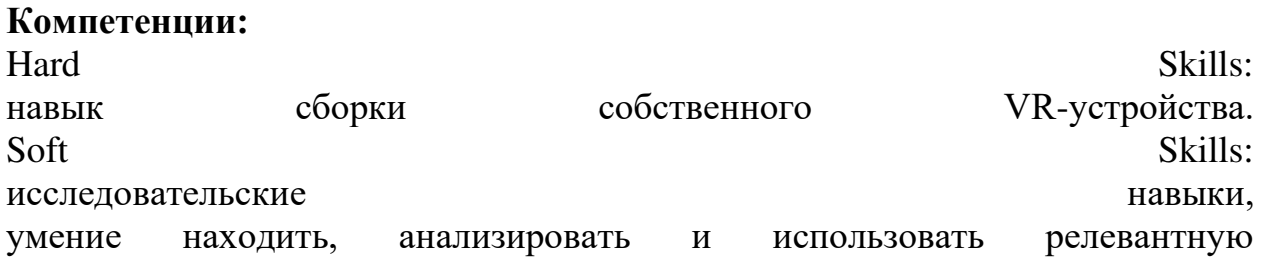

информацию,

навыки самостоятельного решения проблем творческого и поискового характера.

#### **Занятие № 9-12 (4 часа)**

Сборка собственной гарнитуры, вырезание необходимых деталей. *Практические занятия.*

#### **Цель**

начать конструировать VR-гарнитуру.

#### **Что делаем:**

собираем собственную гарнитуру, вырезаем необходимые детали, распечатываем на 3D принтере и др.

#### **Компетенции:**

Hard Skills:

навык сборки собственного VR-устройства.

Soft Skills:

исследовательские навыки, умение находить, анализировать и использовать релевантную информацию, навыки самостоятельного решения проблем творческого и поискового характера.

#### **Занятие № 13-14 (2 часа)**

Тестирование и доработка прототипа. *Практическое занятие.*

#### **Цель:**

испытать и доработать прототип.

#### **Что делаем:**

сборка. Испытание прототипа гарнитуры.

#### **Компетенции:**

Hard Skills:

прототипирование,

дизайн-аналитика.

Soft Skills:

критическое мышление,

аналитическое мышление,

внимание и концентрация,

командная работа.

#### **Раздел 3. ОСНОВЫ ДИЗАЙН-ПРОЕКТИРОВАНИЯ (21 час):**

#### **Занятие № 15-18 (4 часа)**

Работа с картой пользовательского опыта: выявление проблем, с которыми можно столкнуться при использовании VR. Фокусировка на одной из них. *Практическое занятие.*

Анализ и оценка существующих решений проблемы. Инфографика по решениям. *Практическое занятие.*

Генерация идей для решения этих проблем. Описание нескольких идей, экспресс-эскизы. Мини-презентации идей и выбор лучших в проработку. *Практические занятия.*

#### **Цель:**

Начать формировать стремление к улучшению окружающей предметной среды, обращать внимание на несовершенства в окружающей предметной среде;

познакомиться с методами предпроектного исследования и работы с аналогами; освоение навыка вариантного дизайн-проектирования.

**Что делаем:**

Наставник демонстрирует обучающимся карту пользовательского опыта как инструмент дизайн-мышления. Совместно с обучающимися выявляют проблемы, с которыми можно столкнуться при использовании виртуальной реальности, генерируют идеи для решения этих проблем. Используя метод проектирования карты пользовательского опыта, обучающийся составляет карту этого процесса из своей жизни. Дальше описывается одна из проблем, возникающих у обучающегося в данном процессе. Проводится анализ и оценка существующих решений этой проблемы. Предлагаются собственные идеи решения. Анализ оформляется в виде инфографики. Затем идеи формируются в виде описания и эскизов. Презентация и выбор идеи для дальнейшего развития.

**Компетенции:**

Hard Skills: дизайн-аналитика, работа с инфографикой, дизайн-проектирование. Soft Skills: критическое мышление, аналитическое мышление, креативное мышление, исследовательские навыки , навыки презентации, навык публичного выступления.

#### **Занятие № 19-20 (2 часа)**

Изучение понятия «перспектива», окружности в перспективе, штриховки, светотени, падающей тени. *Лекция. Практическое занятие.*

#### **Цель:**

научиться строить объекты в перспективе.

#### **Что делаем:**

Обучающиеся изучают перспективу, окружность в перспективе, штриховку, светотень, падающую тень. Обучающиеся строят устройство в перспективе.

**Компетенции:**

Hard Skills:

перспектива, построение окружности в перспективе, построение объектов. Soft Skills: исследовательские навыки, внимание и концентрация.

#### **Занятие № 21-22 (2 часа)**

Изучение светотени и падающей тени на примере фигур. Построение быстрого эскиза фигуры в перспективе, передача объёма с помощью карандаша. Техника рисования маркерами. *Практические занятия.*

**Цель:**

Научиться передавать объём с помощью светотени.

**Что делаем:**

Обучающиеся изучают светотень и падающую тень на примере гипсовых фигур.

Обучающийся строит быстрый эскиз гипсовой фигуры в перспективе и с помощью штриховки карандашом передает объём. Далее наставник демонстрирует технику рисунка маркерами. Обучающиеся строят более сложный объект в перспективе и передают светотень и цвет маркерами.

#### **Компетенции:**

Hard Skills:

передача объёма с помощью светотени,

построение падающей тени,

штриховка,

техника скетчинга маркерами.

Soft Skills:

исследовательские навыки,

внимание и концентрация.

#### **Занятие № 23-26 (4 часа)**

Освоение навыков работы в ПО для трёхмерного проектирования (на выбор — Rhinoceros 3D, Autodesk Fusion 360, Blender). *Практическое занятие.* 

#### **Цель:**

Начать формировать навыки работы с трёхмерной графикой.

#### **Что делаем:**

Освоение навыков работы в трёхмерном пакете проектирования (Rhinoceros, Autodesk Fusion 360, Blender ). Знакомство с принципами моделирования.

#### **Компетенции:**

Hard Skills:

3D-моделирование,

объёмно-пространственное мышление.

Soft Skills: внимание и концентрация.

#### **Занятия № 27-29 ( 3 часа)**

3D-моделирование разрабатываемого устройства. *Практические занятия.* 

**Цель:**

Научиться применять навыки трёхмерного моделирования на практике.

#### **Что делаем:**

3D-моделирование разрабатываемого объекта.

#### **Компетенции:**

Hard Skills:

3D-моделирование,

объёмно-пространственное мышление.

Soft Skills:

внимание и концентрация.

#### **Занятие № 30-31 ( 2 часа)**

Фотореалистичная визуализация 3D-модели. Рендер (KeyShot, Autodesk Vred). *Лекция. Практические занятия.*

#### **Цель:**

Создать перспективные изображения трёхмерного объекта.

#### **Что делаем:**

Подготовка 3D-модели к фотореалистичной визуализации. Рендер (KeyShot, Autodesk Vred).

#### **Компетенции:**

Hard Skills: 3D-моделирование, визуализация. Soft Skills: внимание и концентрация.

#### **Занятие № 32-33 ( 2 часа)**

Подготовка графических материалов для презентации проекта (фото, видео, инфографика). Освоение навыков вёрстки презентации.

#### **Цель:**

Разработать проектную подачу и презентацию.

#### **Что делаем:**

подготовка графических материалов для презентации проекта (фото, видео, инфографика).

Освоение навыков вёрстки презентации.

#### **Компетенции:**

Hard Skills:

работа с графическими редакторами;

работа с видео;

работа с инфографикой. Soft Skills: креативное мышление; логическое мышление; аналитическое мышление.

#### **Занятие № 34-35 ( 2 часа) Цель:**

представить и защитить свой проект, получить обратную связь.

#### **Что делаем:**

представление проектов перед другими обучающимися. Публичная презентация и защита проектов.

### **Компетенции:**

Hard Skills: презентация.

Soft Skills:

навык публичного выступления,

навык презентации,

навык защиты проекта,

навык отстаивать свою точку зрения.

#### **Кадровые условия реализации программы**

● укомплектованность образовательного учреждения педагогическими, руководящими и иными работниками;

●уровень квалификации педагогических, руководящих и иных работников образовательного учреждения;

●непрерывность профессионального развития педагогических и руководящих работников образовательного учреждения, реализующего основную образовательную программу.

Компетенции педагогического работника, реализующего основную образовательную программу:

● обеспечивать условия для успешной деятельности, позитивной мотивации, а также самомотивирования обучающихся;

● осуществлять самостоятельный поиск и анализ информации с помощью современных информационно-поисковых технологий;

● владение инструментами проектной деятельности;

умение организовывать и сопровождать учебно-исследовательскую и проектную деятельность обучающихся;

● умение интерпретировать результаты достижений обучающихся;

● базовые навыки работы в программах для трёхмерного моделирования (3ds Max, Blender 3D, Maya и др.);

• базовые навыки работы в программных средах по разработке приложени с виртуальной и дополненной реальностью (Unity3D, Unreal Engine и др.).

Материально-технические условия реализации программы

#### Аппаратное и техническое обеспечение:

- Рабочее место обучающегося: ноутбук: производительность процессора (по тесту PassMark — CPU BenchMark http://www.cpubenchmark.net/): не менее 2000 единиц; объём оперативной памяти: не менее 4 Гб; объём накопителя SSD/eMMC: не менее 128 Гб (или соответствующий по характеристикам персональный компьютер с монитором, клавиатурой и колонками); мышь.

- Рабочее место наставника: ноутбук: процессор Intel Core  $i5-4590/AMD$ FX 8350 — аналогичная или более новая модель, графический процессор NVIDIA GeForce GTX 970, AMD Radeon R9 290 - аналогичная или более новая модель, объём оперативной памяти: не менее 4 Гб, видеовыход HDMI 1.4, DisplayPort 1.2 или более новая модель (или соответствующий по характеристикам персональный компьютер с монитором, клавиатурой и колонками); шлем виртуальной реальности HTC Vive или Vive Pro Full Kit — 1 шт.; личные мобильные устройства обучающихся и/или наставника с операционной системой Android; презентационное оборудование  $\mathbf c$ возможностью подключения к компьютеру

комплект: листов/маркерная  $\mathbf{1}$ флипчарт с комплектом доска, соответствующий набор письменных принадлежностей — 1 шт.; единая сеть  $Wi$ -Fi

#### Программное обеспечение:

- офисное программное обеспечение;

- программное обеспечение для трёхмерного моделирования (Autodesk Fusion 360; Autodesk 3ds Max/Blender 3D/Maya);

программная среда для разработки приложений с виртуальной и дополненной реальностью (Unity 3D/Unreal Engine);

- графический редактор на выбор наставника.

#### Расходные материалы:

- бумага А4 для рисования и распечатки минимум 1 упаковка 200  $\equiv$ листов:
- бумага АЗ для рисования минимум по 3 листа на одного обучающегося;
- набор простых карандашей по количеству обучающихся;
- набор чёрных шариковых ручек по количеству обучающихся;
- клей ПВА 2 шт.;
- клей-карандаш по количеству обучающихся;
- скотч прозрачный/матовый 2 шт.;
- скотч двусторонний 2 шт.;
- <sup>−</sup> картон/гофрокартон для макетирования 1200\*800 мм, по одному листу на обучающихся;
- <sup>−</sup> нож макетный по количеству обучающихся;
- <sup>−</sup> лезвия для ножа сменные 18 мм 2 шт.;
- <sup>−</sup> ножницы по количеству обучающихся;
- <sup>−</sup> коврик для резки картона по количеству обучающихся;
- <sup>−</sup> линзы 25 мм или 34 мм комплект, по количеству обучающихся;
- <sup>−</sup> дополнительно PLA-пластик 1,75 REC нескольких цветов.

#### **Формы диагностики результатов обучения**

Беседа, тестирование, опрос.

#### **Формы подведения итогов реализации общеобразовательной программы**

Подведение итогов реализуется в рамках защиты результатов выполнения Кейса 1.

#### **Формы демонстрации результатов обучения**

Представление результатов образовательной деятельности пройдёт в форме публичной презентации решений кейсов командами и последующих ответов выступающих на вопросы наставника и других команд.

#### **VI. Перечень рекомендуемых источников**

1. Шонесси А. Как стать дизайнером, не продав душу дьяволу. — Питер,  $2015. - 208$  c.

2. Лидтка Ж., Огилви Т. Думай как дизайнер. Дизайн-мышление для менеджеров. — Манн, Иванов и Фербер, 2014. — 240 с.

3. Миловская О.С. 3ds Max 2016. Дизайн интерьеров и архитектуры. — Питер, 2016. — 368 с.

4. Прахов А.А. Самоучитель Blender 2.7. — СПб.: БХВ-Петербург, 2016. — 400 с.

5. Клеон О. Кради как художник.10 уроков творческого самовыражения. — Манн, Иванов и Фербер, 2016. — 176 с.

6. Торн А. Искусство создания сценариев в Unity. — ДМК- Пресс, 2016. — 360 с.

7. Торн А. Основы анимации в Unity / Алан Торн. — М.: ДМК, 2016. — 176 с.

8. Шапиро Л. Стокман Дж. Компьютерное зрение. - Бином. Лаборатория знаний, 2013 — 752 c.

9. Альтшуллер, Г.С. Найти идею: Введение в теорию решения изобретательских задач. — Петрозаводск: Скандинавия, 2003. — 189 с.

10. Альтшуллер Г.С. , Вёрткин И.М. Как стать гением: Жизненная стратегия творческой личности — Минск, «Беларусь», 1994 г. , 479 с.

11. http://www.unity3d.ru/index.php/video/41 Видеоуроки на русском

12. https://www.youtube.com/user/4GameFree Видеоуроки по Unity и программированию на C#

13. http://holographica.space/articles/design-practices-in-virtualreality9326 Статья «Ключевые приемы в дизайне виртуальной реальности» Джонатан Раваж (Jonathan Ravasz), студент Медиалаборатории Братиславской высшей школы изобразительных искусств.

14.http://www.youtube.com/playlist?list=PLbwKcm5vdiSYTm87ntDsYrksE4Ofn

gSzY Видеолекции спецкурсов ВМК МГУ «Введение в компьютерное зрение» и «Дополнительные главы компьютерного зрения», за авторством Антона Конушина (Anton Konushin).

15. http://au.autodesk.com/au-online/overview Обучающие материалы по всем продуктам Autodesk

16. http://habrahabr.ru/company/yandex/blog/203136/Лекции Яндекса по компьютерному зрению

17. URL: https://www.youtube.com/watch?v=SMhGEu9LmYw — одно из многочисленных видео по бесплатному ПО Blender

18. http://elevr.com/blog/ Экспериментально-просветительский блог группы исследователей, работающих с иммерсивными медиа в целом и дополненной и виртуальной реальностью в частности

19. https://www.mettle.com/blog/ Корпоративный блог компании-разработчика инструментов для работы со сферическими видео

20. https://medium.com/tag/virtual-reality/top-writers Не отдельный ресурс по виртуальной реальности, а платформа для блогов. Поэтому здесь нужно воспользоваться поиском по тегу «virtual reality»

21. http://holographica.space Профильный новостной портал

22. http://bevirtual.ru Портал, освещающий VR-события. USP в том, что есть отдельный раздел по играм.

23. https://vrgeek.ru Профильный новостной портал

24. https://habrahabr.ru/hub/virtualization/ Поиск по профильным тегам

25. VRBE.ru Информационно-новостной портал, посвящённый событиям из мира технологий виртуальной и дополненной реальности.

26. http://www.vrability.ru/ Первый российский VR 360° проект, использующий виртуальную реальность для мотивации людей с инвалидностью к большей активности в реальной жизни

27. https://hightech.fm/ Сайт о технологиях, искать по тегу «виртуальная реальность» или «дополненная реальность».

 28. https://www.kodugamelab.com Визуальный конструктор, позволяющий создавать трёхмерные игры без знания языка программирования.

29. https://cospaces.ioПроектирование 3D-сцен в браузере

(виртуальная реальность)

30. https://3ddd.ru Репозиторий 3D-моделей

31. https://www.turbosquid.com Репозиторий 3D-моделей

- 32. https://free3d.com Репозиторий 3D-моделей
- 33. http://www.3dmodels.ru Репозиторий 3D-моделей
- 34. https://www.archive3d.netРепозиторий 3D-моделей
- 35. https://www.codecademy.com/learn/all Есть курсы по Python, Java
- 36. http://www.quivervision.com Раскраски с дополненной реальностью.

## ДОКУМЕНТ ПОДПИСАН<br>ЭЛЕКТРОННОЙ ПОДПИСЬЮ

#### СВЕДЕНИЯ О СЕРТИФИКАТЕ ЭП

Сертификат 603332450510203670830559428146817986133868575925

Владелец Нехай Елена Александровна

Действителен С 07.04.2021 по 07.04.2022